#### **Rap**

## **La séquence en un clin d'œil**

Cette séquence propose la création d'une chanson de rap dans la langue cible en trois étapes. Tout d'abord, les élèves reçoivent des chansons de la classe partenaire, qui a sélectionné des chansons (de rap ou d'un autre style musical) dans sa langue de scolarisation. En binôme, les élèves essaient de dégager le sens global de la chanson qui leur a été attribuée. Ensuite, chaque binôme travaille la prononciation des paroles de cette chanson par visioconférence (*Teams, etc.)* avec un binôme de la classe partenaire. La troisième et dernière étape demande à chaque binôme de créer une chanson de rap, en choisissant un beat sur Internet (voir exemples fournis) et en posant le texte de leur chanson sur la musique. Les élèves s'exercent à réciter les paroles en rythme sur le beat. Enfin, chaque binôme enregistre sa chanson de rap et l'envoie à la classe partenaire.

La séquence peut être simplifiée et raccourcie en enlevant l'étape d'entraînement des textes avec le binôme de la classe partenaire par visioconférence.

## **Enjeux**

Cette séquence met l'accent sur la prononciation des paroles d'une chanson et sur la compréhension du sens global. En travaillant sur des textes et en les répétant à plusieurs reprises lors de la phase de la création du rap, les élèves s'approprient des mots et des groupes de mots. En même temps, leur lecture devient plus fluide et ils gagnent en confiance.

En outre, la collaboration par visioconférence pour travailler la prononciation permet à chaque élève de se retrouver dans le rôle de l'expert·e, ce qui est rassurant et valorisant. Finalement, la récitation des paroles sur un fond rythmique stimule la créativité.

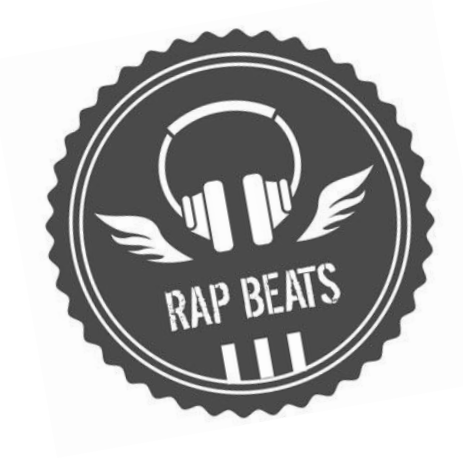

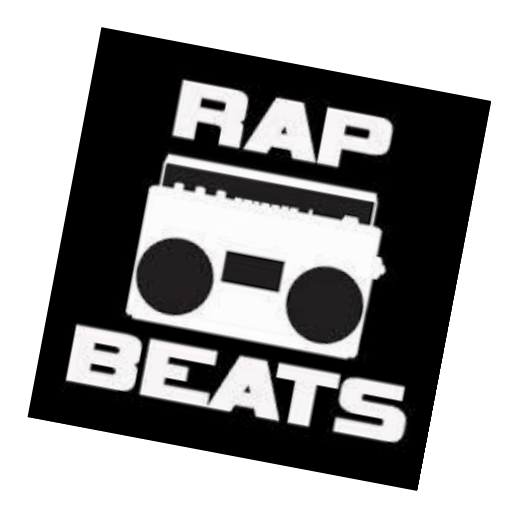

Sources des images https://ibeat.org/free-rap-beats/ http://www.henryedward.co.uk/rap-music-expression-of-power/

#### **Rap**

## **Informations didactiques**

#### **Lien vers le moyen d'enseignement**  geni@l klick, Kursbuch 11. Klasse, Einheit 4

# **Durée de la séquence**

6 périodes 5 périodes sans visioconférence et préparation à celle-ci (activité 2)

**Niveau A2.2 – B1.2** Élèves de 11 H

# **Objectifs d'apprentissage tirés du PER**

# **Compréhension de l'écrit**

## **L2 31 — Lire de manière autonome des textes rédigés en langage courant…**

- 1 … en repérant des informations dans le texte
- 3 … en dégageant le thème et l'organisation générale d'un texte
- 6 … en enrichissant son capital lexical et structurel
- 9 … en émettant et en vérifiant des hypothèses sur le sens et l'interprétation du texte

# **Compréhension de l'oral**

## **L2 33 — Comprendre des textes oraux variés propres à des situations de la vie courante…**

- 1 … en dégageant le sujet, l'idée principale […]
- 2 … en s'appuyant sur les indices verbaux et non-verbaux et sur les éléments de la textualisation
- 3 … en identifiant le sens d'un mot, d'une phrase à l'aide du contexte
- 4 … en recourant à des stratégies d'écoute adaptées à la situation de communication
- 5 … en enrichissant ses connaissances lexicales et structurelles

## **Objectif d'apprentissage général**

## **Compréhension de l'écrit**

L'élève est capable de comprendre les idées principales des paroles d'une chanson à l'aide des moyens de référence.

## **Compréhension de l'oral**

L'élève est capable de saisir le sens global des commentaires du binôme de la classe partenaire lors de la visioconférence.

## **Préparations en amont**

- Réserver une/la salle informatique et demander aux élèves d'apporter des écouteurs ou un casque
	- ou
- Réserver le matériel de prêt gratuit (smartphones, tablettes, clés internet) chez *Swisscom* [https://www.swisscom.ch/content/dam/swisscom/fr/sai-new/internet](https://www.swisscom.ch/content/dam/swisscom/fr/sai-new/internet-services/documents/appareils-de-pret-infos-et-commande.pdf)[services/documents/appareils-de-pret-infos-et-commande.pdf](https://www.swisscom.ch/content/dam/swisscom/fr/sai-new/internet-services/documents/appareils-de-pret-infos-et-commande.pdf)  $\rightarrow$  les smartphones ou tablettes permettent aux élèves de se mettre à différents endroits dans l'établissement pour effectuer la visoconférence afin de ne pas s'interférer les uns les autres
- Établir le planning avec l'enseignant·e de la classe partenaire, fixer les délais, clarifier les aspects techniques
- Si les fichiers *Word* et audio sont sauvegardés sur un cloud  $\rightarrow$  créer des équipes pour chaque groupe sur *Teams* ou demander un accès à la plateforme *Realto*, plateforme numérique d'échange développée par l'*EPFL* et mise à disposition par *MOVETIA* <https://www.movetia.ch/fr/programmes/autres-offres/plateforme-dapprentissage-realto>
- Les enseignant·e·s peuvent également échanger les fichiers Word et audio de leur classe par *SwissTransfer* (gratuit, pas d'enregistrement, ni de création de compte)
- Échange des coordonnées des élèves pour la visioconférence (*Teams* guest access ou external acces, numéro de téléphone *FaceTime,* etc.)
- Év. échange des adresses courriel des élèves
- Créer des groupes composés d'un binôme de sa propre classe et d'un binôme de la classe partenaire

# **La séquence en détail**

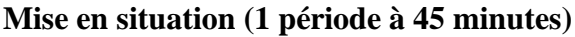

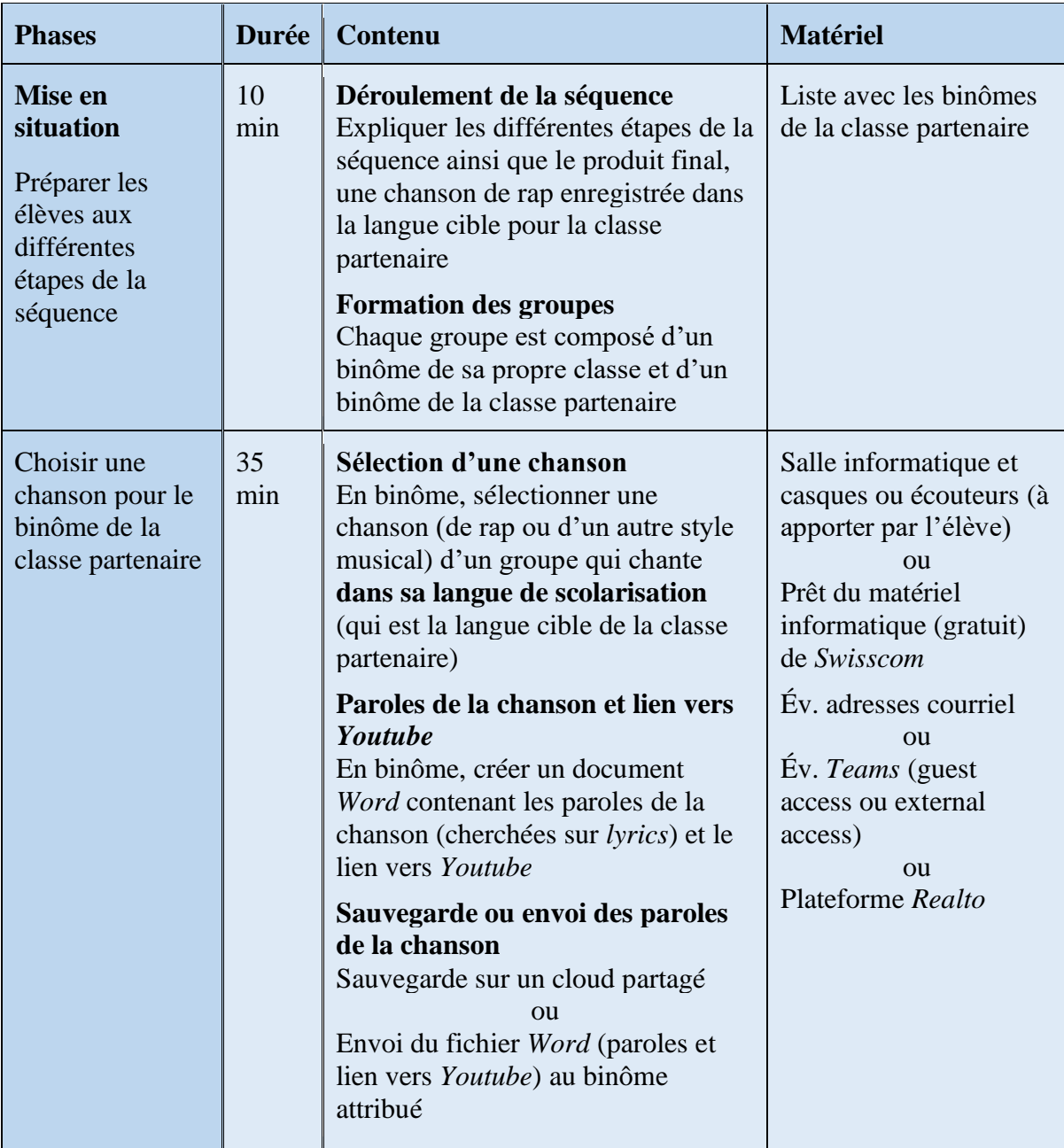

**Apporter des écouteurs ou un casque au prochain cours**

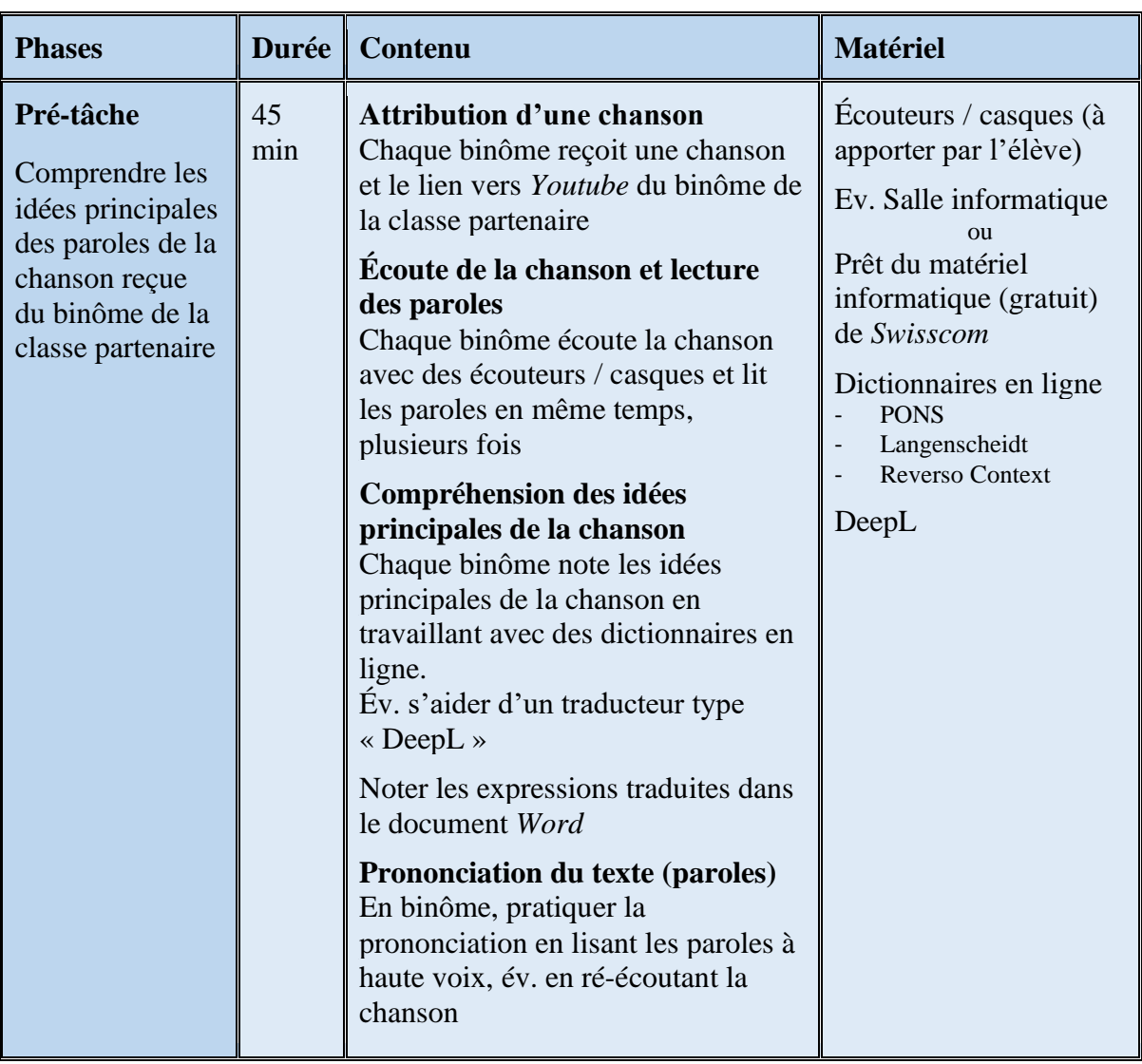

# **Activité 1 (1 période à 45 minutes)**

# **Activité 2 (1 période à 45' sans visioconférence, 2 périodes à 45' avec visioconférence)**

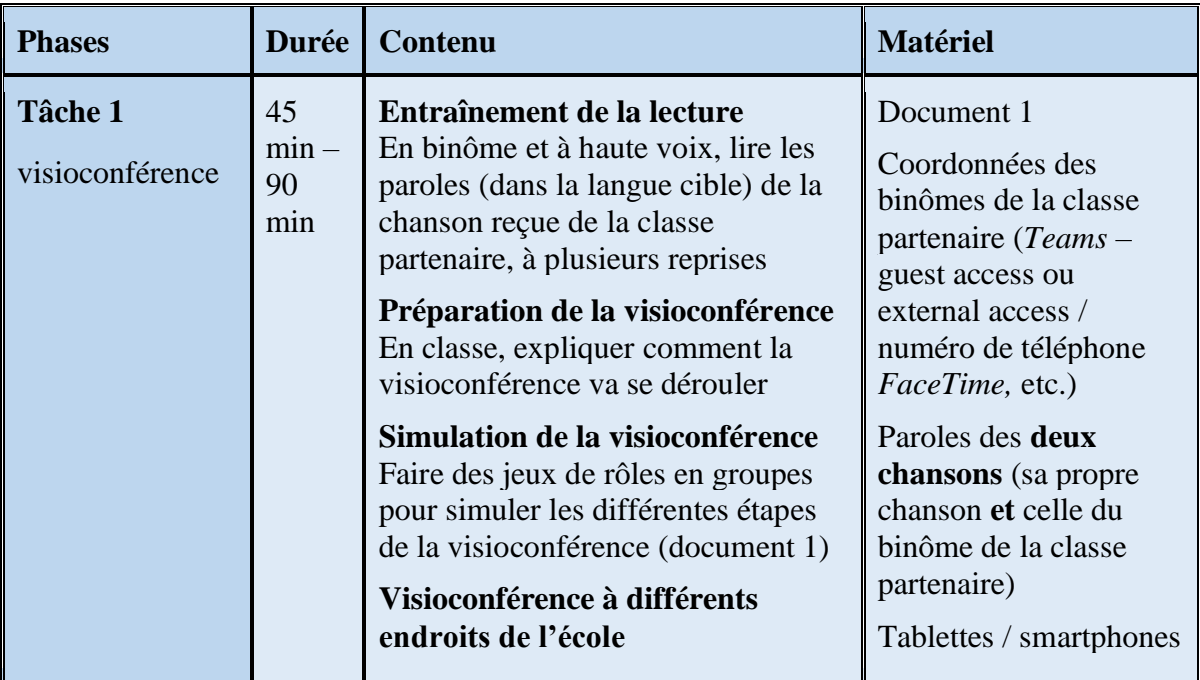

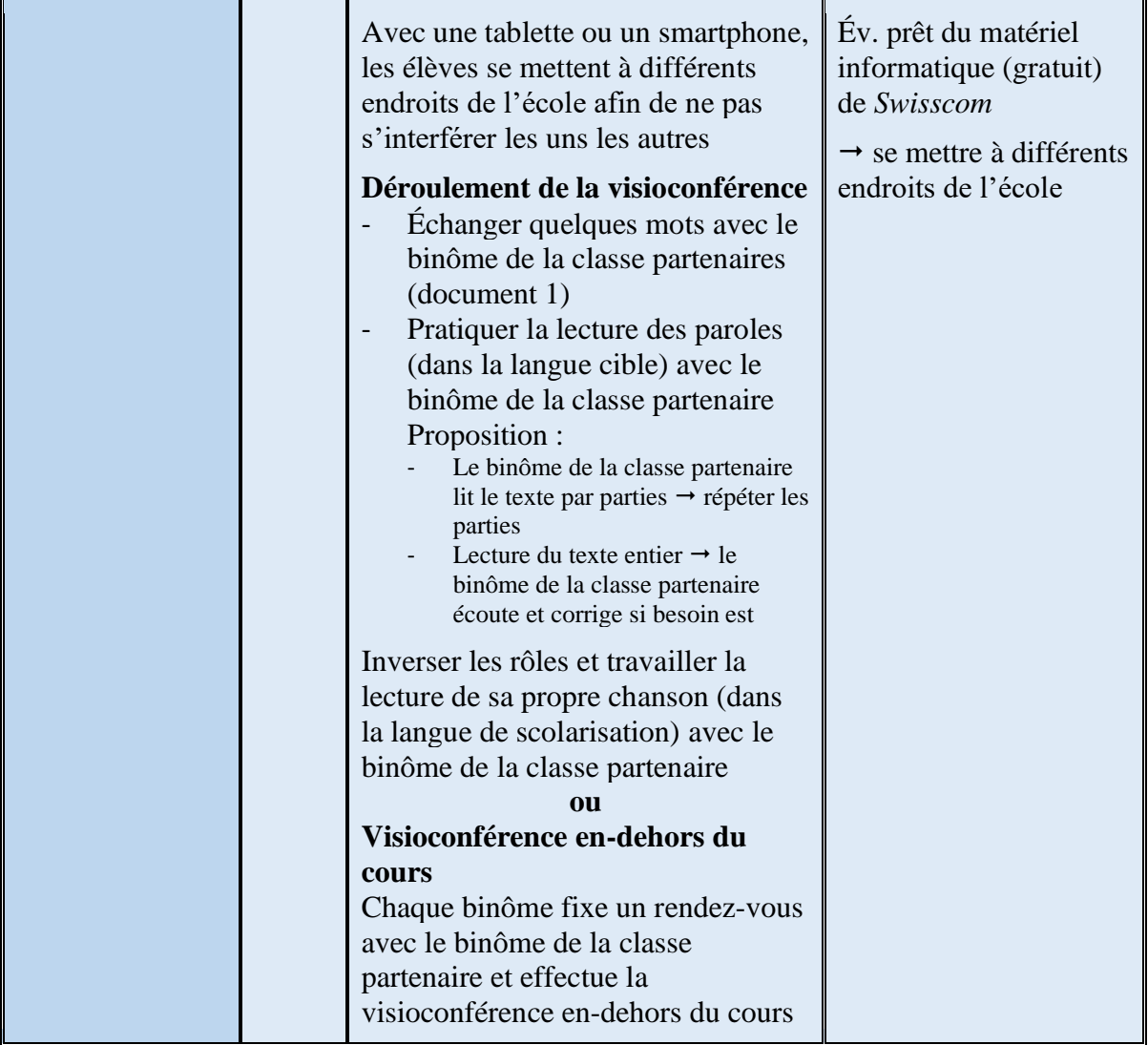

**Travail en-dehors du cours, au cas où la visioconférence n'aurait pas été réalisée pendant le cours**  $\overline{a}$ 

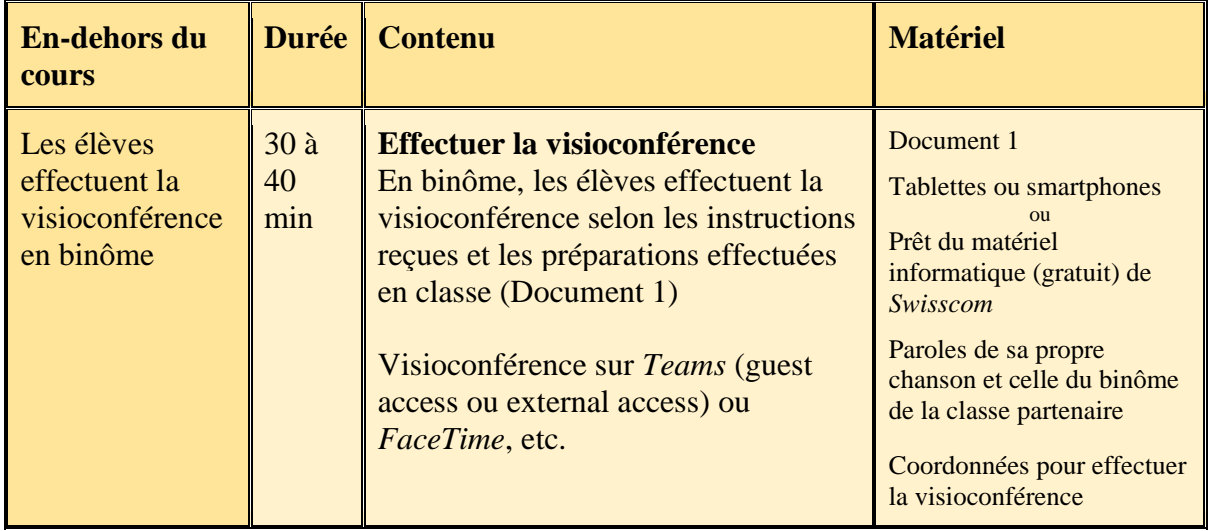

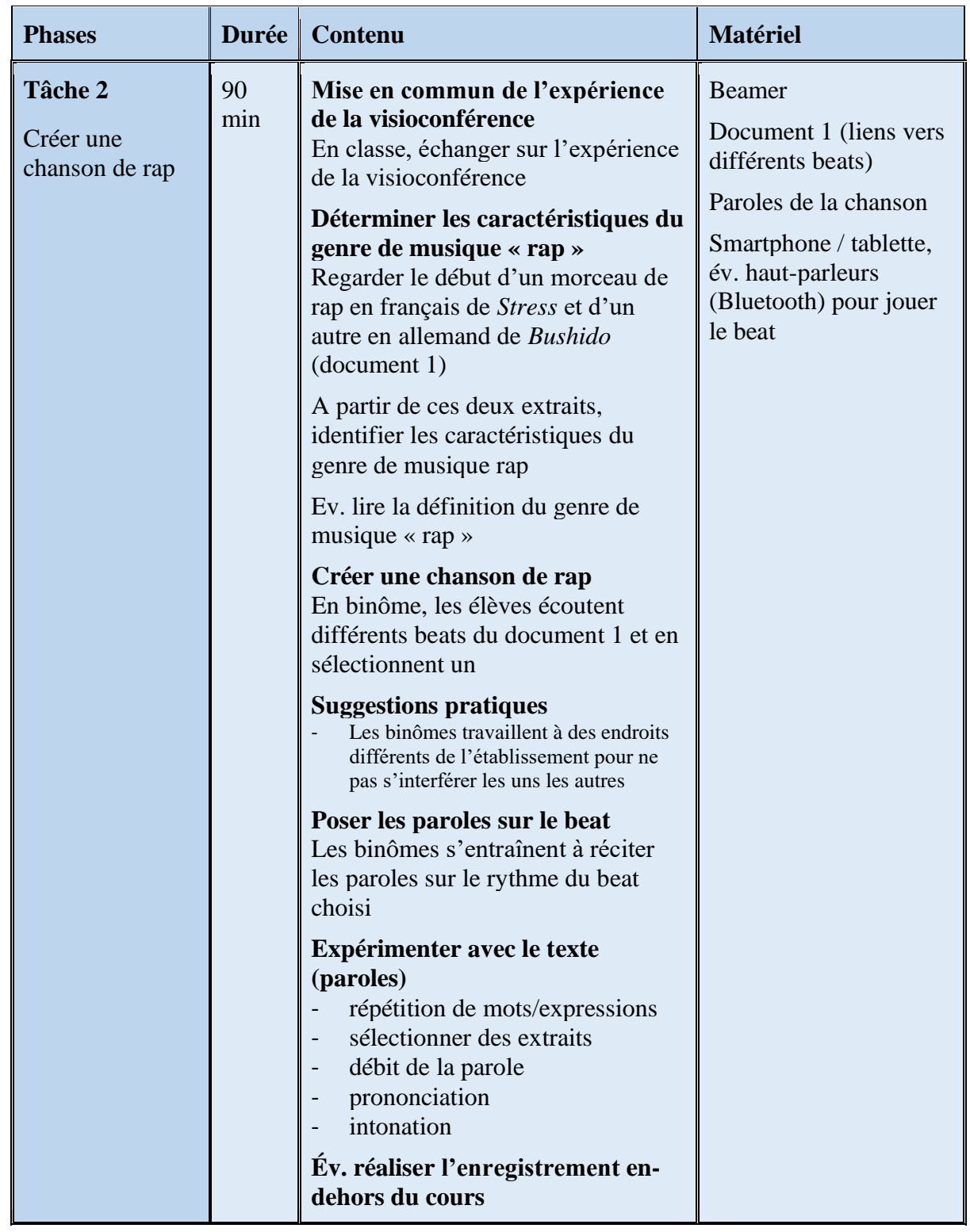

# **Activité 3 (2 périodes à 45 minutes)**

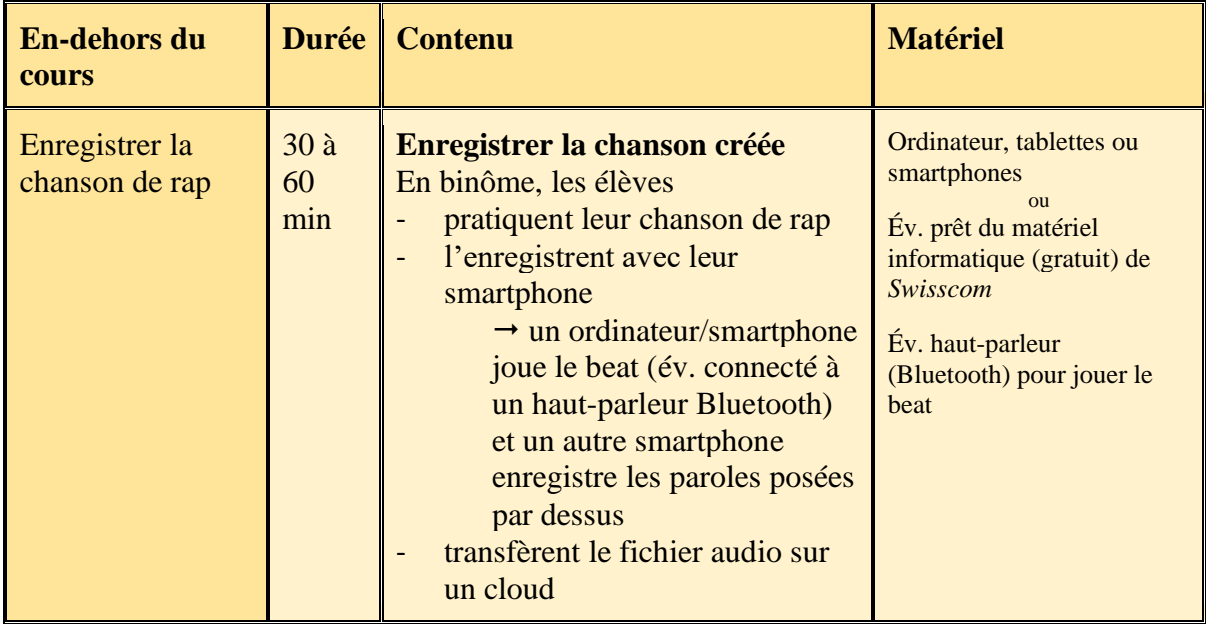

## **Travail en-dehors du cours au cas où l'enregistrement du rap n'aurait pas été réalisé pendant le cours**

# **Activité 4 (1 période à 45 minutes)**

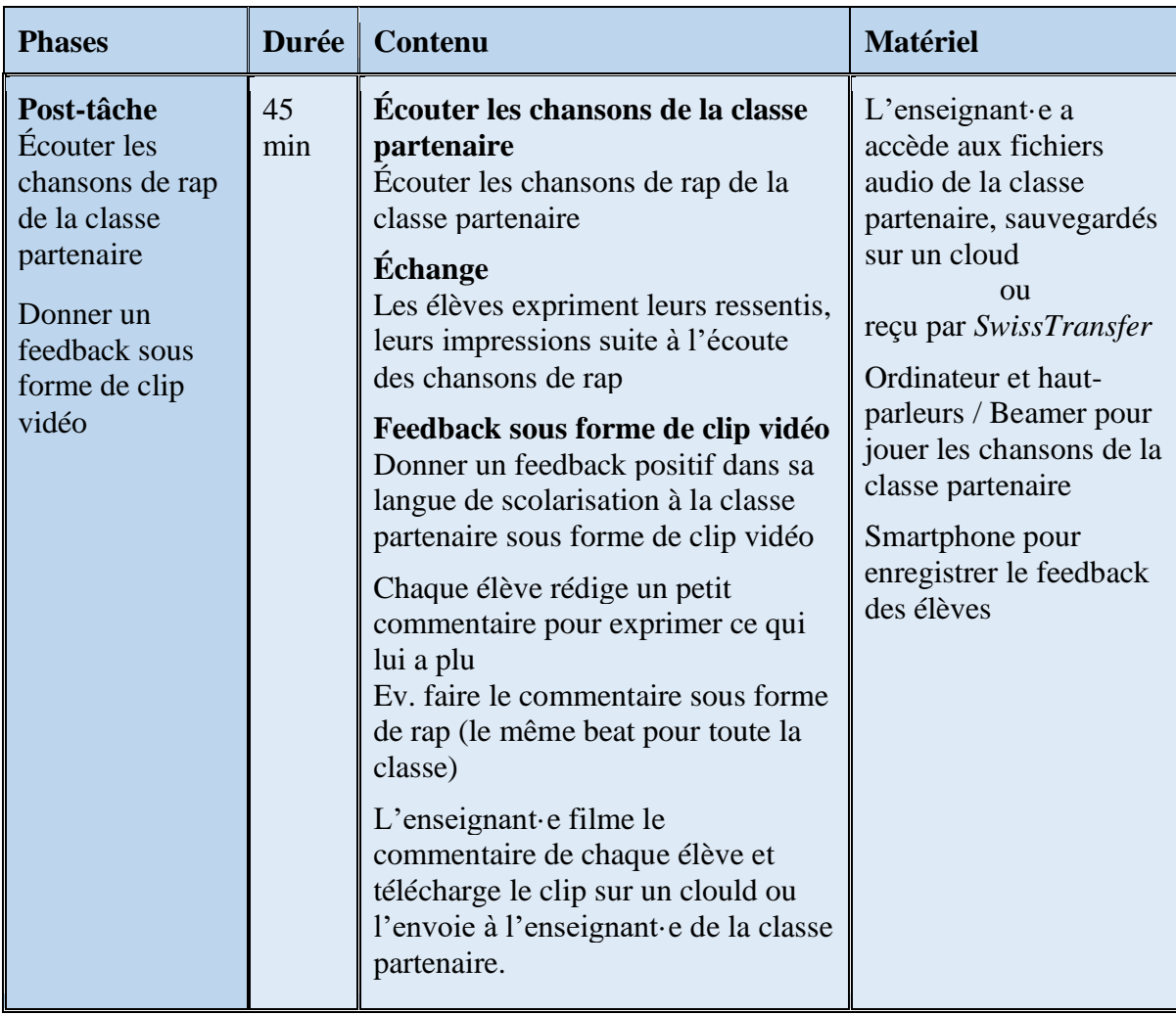

# **DOCUMENT 1**

#### **Définition du terme « rap » dans** *Le Grand Robert de la langue française*

Anglic. Style musical (issu des ghettos noirs d'Amérique dans les années 1970) dont les paroles, généralement contestataires, sont scandées sur la mélodie naturelle de la parole récitée et sur un fond musical très rythmé. Un groupe de rap. Un chanteur de rap.

#### **Stress**  $\rightarrow$  **chanteur de rap suisse (rap en français)**

<https://www.youtube.com/watch?v=yG2QP4UZ3us>

#### Bushido  $\rightarrow$  chanteur de rap allemand (rap en allemand)

<https://www.youtube.com/watch?v=mDBqkoACakI>

#### **Beats pour les élèves**

<https://www.youtube.com/watch?v=tOnTPW1MTZ4> [https://www.youtube.com/watch?v=\\_qzo8fRwWHc](https://www.youtube.com/watch?v=_qzo8fRwWHc) <https://www.youtube.com/watch?v=6peZYh3ohRE> <https://www.youtube.com/watch?v=AC7e2Z00aJ0> <https://www.youtube.com/watch?v=AIne0kQCNZo> [https://www.youtube.com/watch?v=y5dXH3\\_\\_eos](https://www.youtube.com/watch?v=y5dXH3__eos)

#### **Reggae beats pour les élèves**

https://www.youtube.com/watch?v=KAyZ3mcp2HQ [https://www.youtube.com/watch?v=\\_mzV-M8RiQ4](https://www.youtube.com/watch?v=_mzV-M8RiQ4) <https://www.youtube.com/watch?v=EAeb7LHOun0> <https://www.youtube.com/watch?v=pv5t8Gy1ovU> https://www.youtube.com/watch?v=XtNqHefEG9w

#### **Proposition de quelques phrases utiles pour la vidéoconférence**

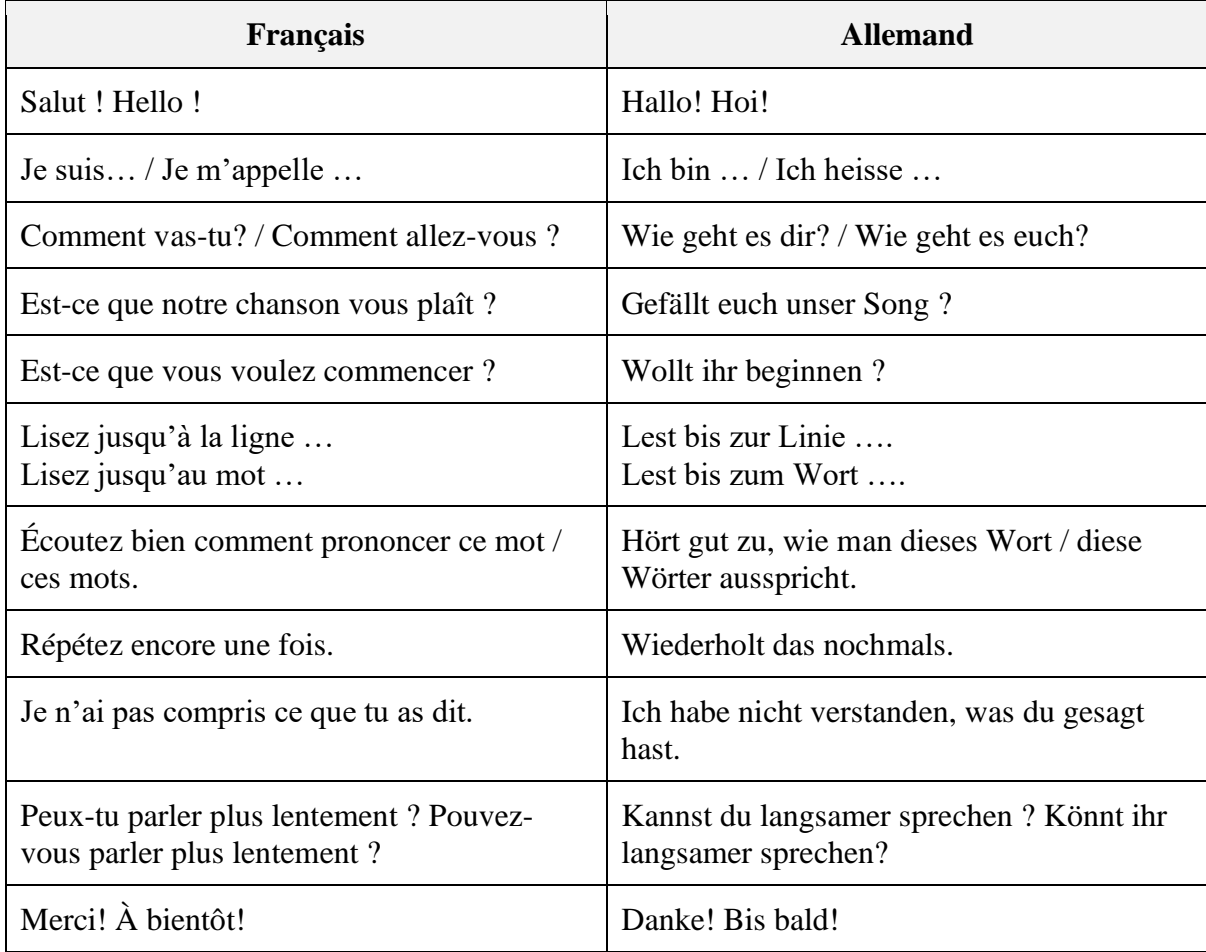